**PV-PB20i** Power Bank Design DVR

Quick Guide

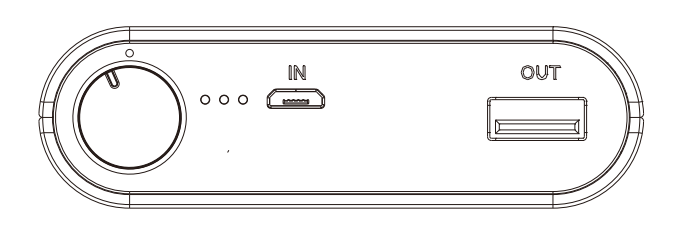

LawMate, innovation never stops

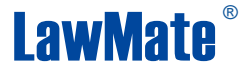

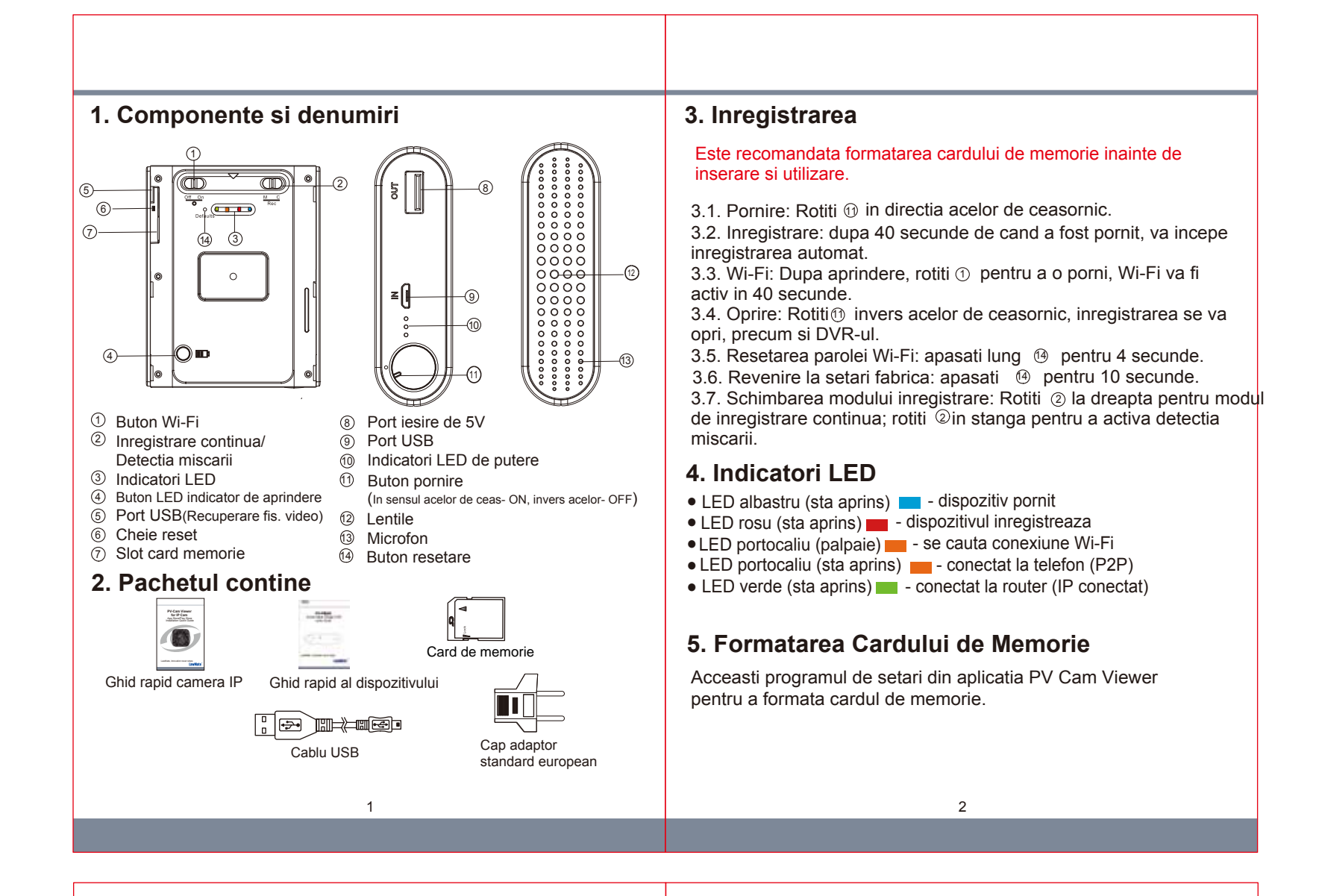

- 6.1. Folositi un cititor de carduri de memorie pentru computer.
- 6.2. Cu dispozitivul pornit si cardul de memorie introdus, conectati cablul USB in  $\circledS$ , iar celalalt capat la computer.

\*Nu indepartati sticker-ul cu numarul seriei! Garantia este invalida fara numarul de serie al produsului!

3

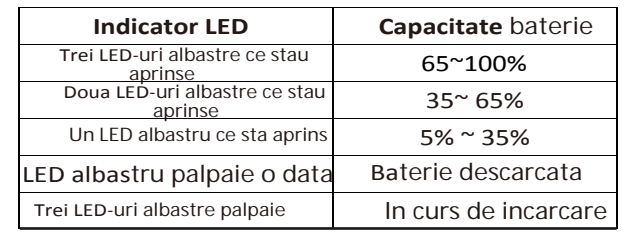

## **6. Vizualizarea fisierelor video**

## **Exista doua cai de a face asta:**

Dispozitivul va fi recunoscut de computer ca un rive extern pentru citirea fisierelor video.

## **7. Setarea conexiunii IP**

Va rugam sa consultati ghidul PV-Cam Viewer pentru aceasta setare.

## **8. Indicatori LED**